# GNN with PyTorch Geometric 김성환 ALDE@PNU 2021.07.27

# 그래프 관련 문제 1: Node Classification

- 학습/입력: 노드의 일부분이 레이블링된 하나의 그래프
- 출력: 모든 노드의 레이블

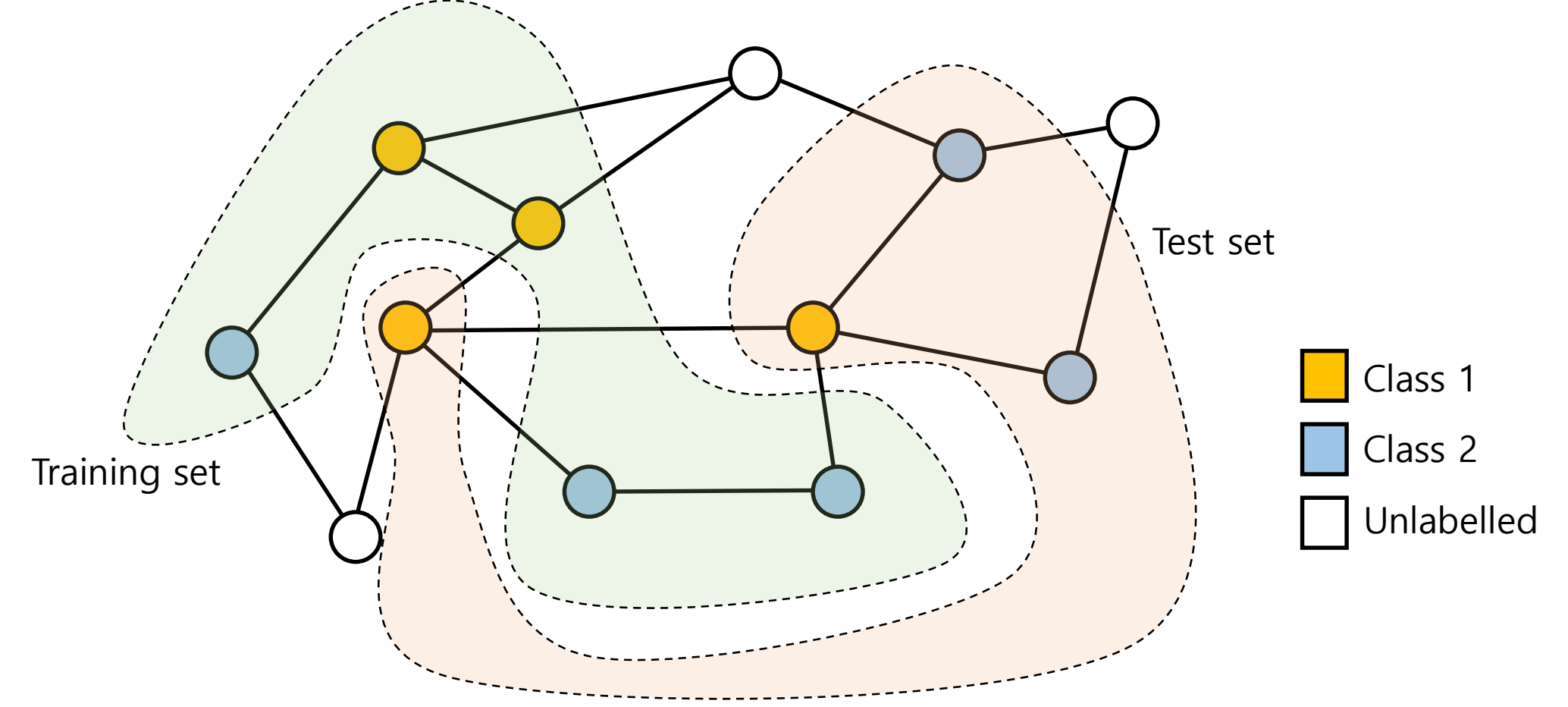

# 그래프 관련 문제 2: Graph Classification

- 학습: 레이블링된 그래프 집합
- 입력: 그래프
- 출력: 그래프의 레이블

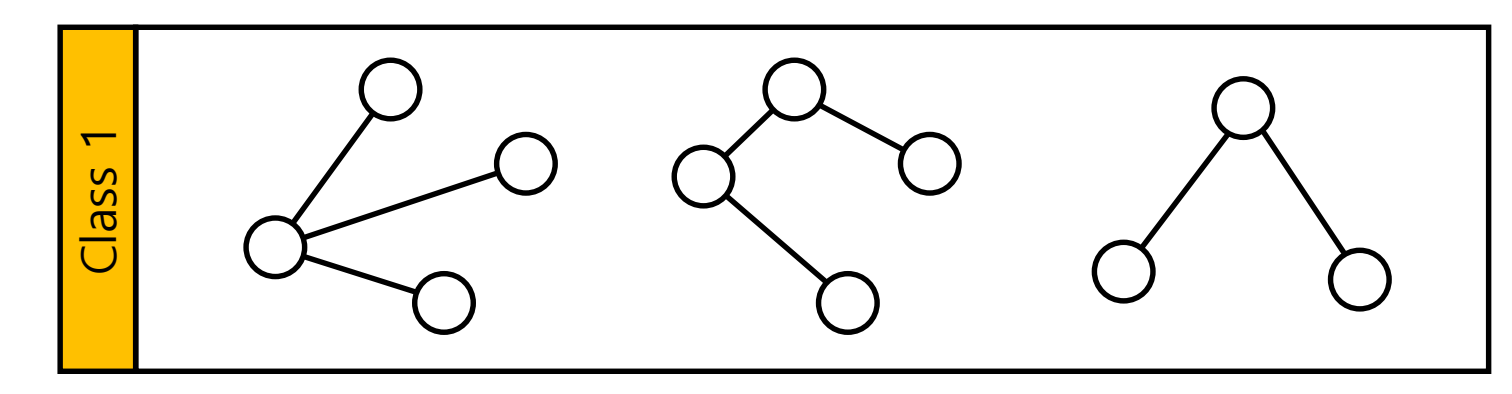

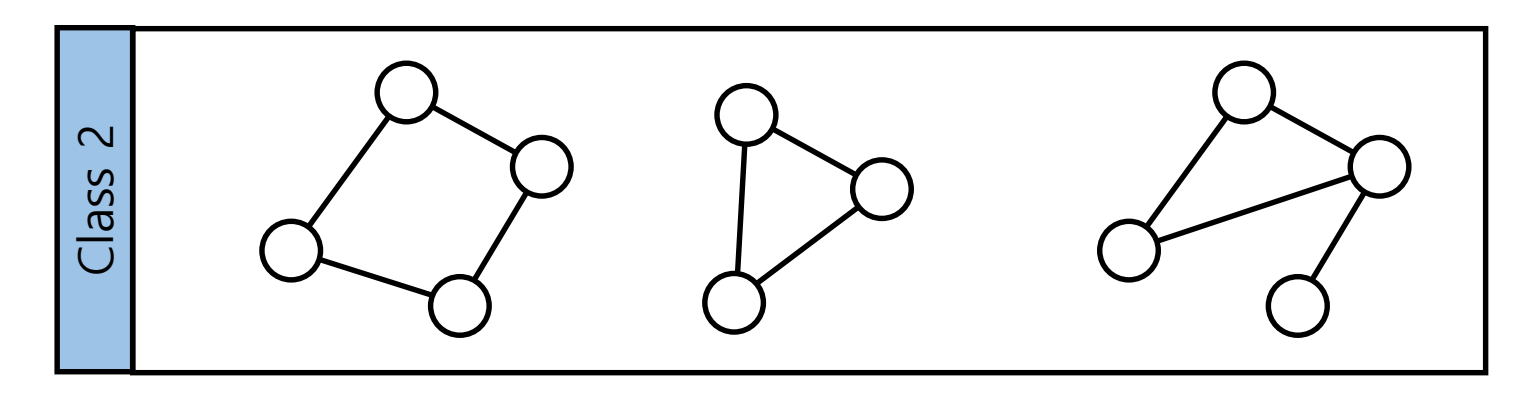

## 그래프 관련 문제 3: Link Prediction

- 학습/입력: 그래프 (+노드 쌍 및 에지 존재 여부)
- 출력: 노드 쌍 간의 에지 존재 여부

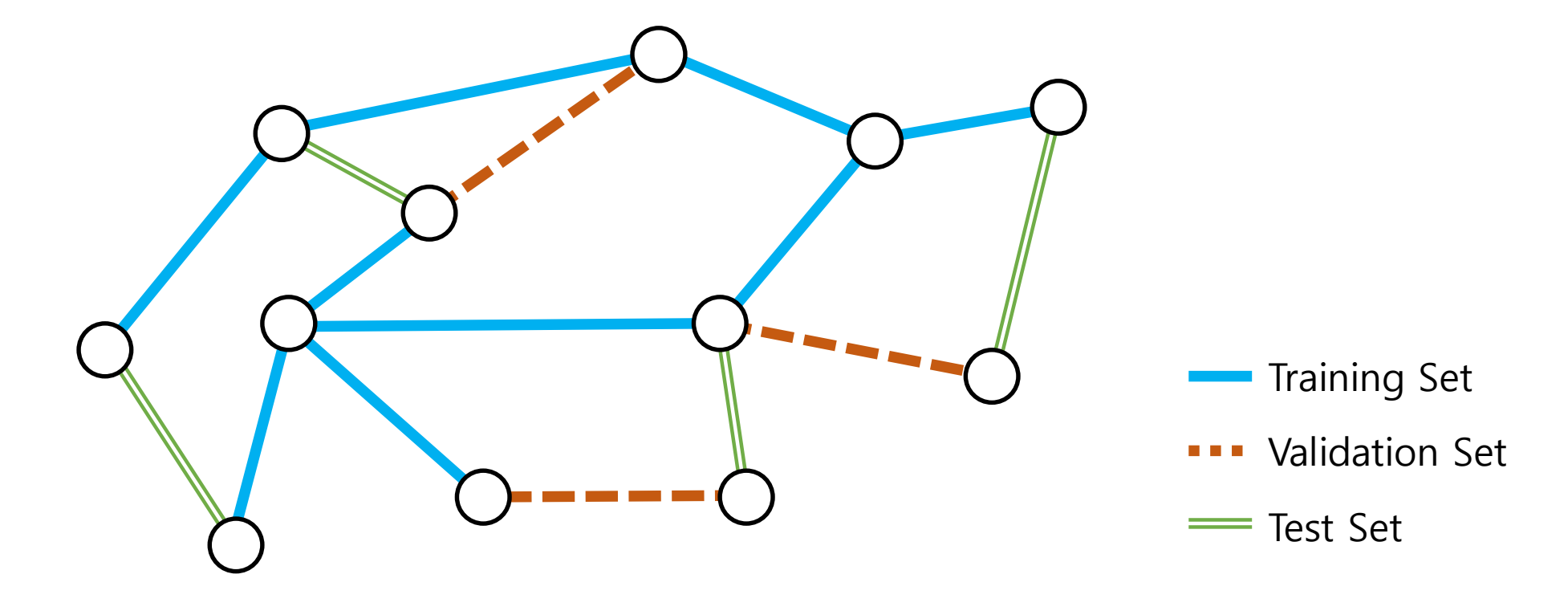

# PyTorch Geometric 설치

예)

- https://pytorch[geometric.readthedocs.io/en/latest/notes/installation.html](https://pytorch-geometric.readthedocs.io/en/latest/notes/installation.html)
- 아래와 같이 자신의 환경에 맞는 설치 명령어를 얻을 수 있음

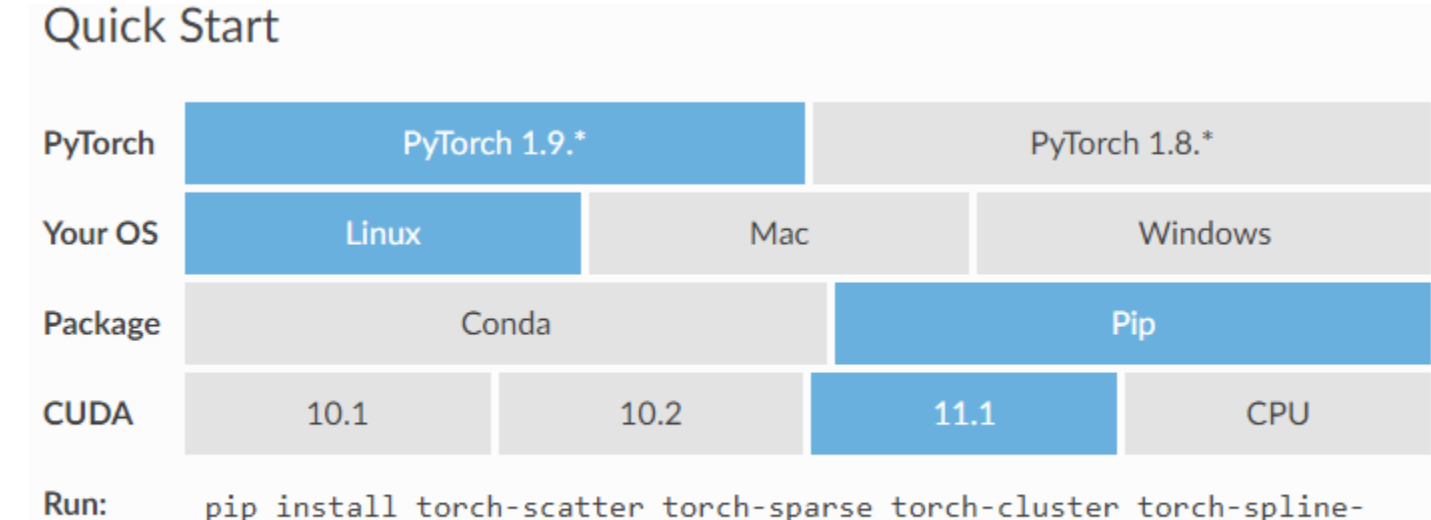

conv torch-geometric -f https://pytorch-geometric.com/whl/torch-1.9.0+cu111.html

### 그래프 표현

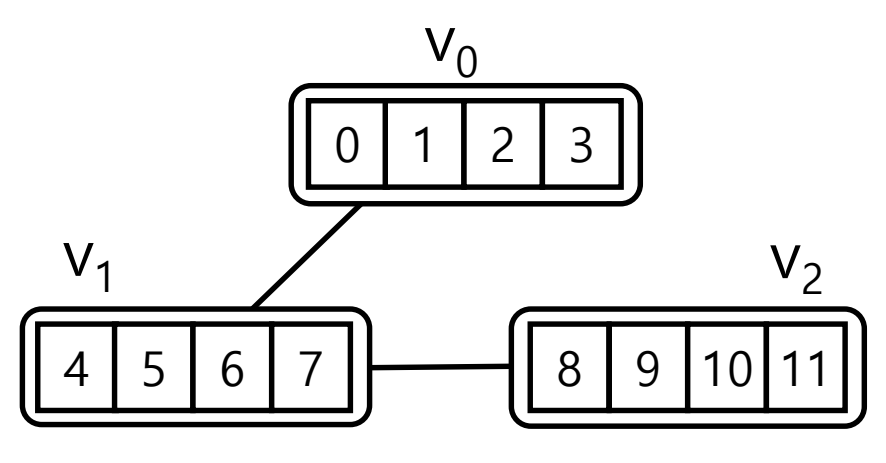

#### • 노드

- $x =$  torch.tensor( $[0,1,2,3], [4,5,6,7], [8,9,10,11]$ ], dtype=torch.float32)
- N×K 행렬에 표현 (N:노드수, K:특징벡터차원)
- feature vector외 all-1, one-hot (embedding), one-hot-degree 등으로 표현 가능

#### • 에지

edge\_index = torch.tensor( $[0, 1, 1, 2]$ ,

[1, 0, 2, 1]], dtype=torch.long)

- 2×M 행렬에 표현
- undirected graph 표현 시 양방향에지를 모두 표현해야 함

#### • 그래프

 $data = Data(x=x, edge_index=edge_index)$ 

# Message Passing

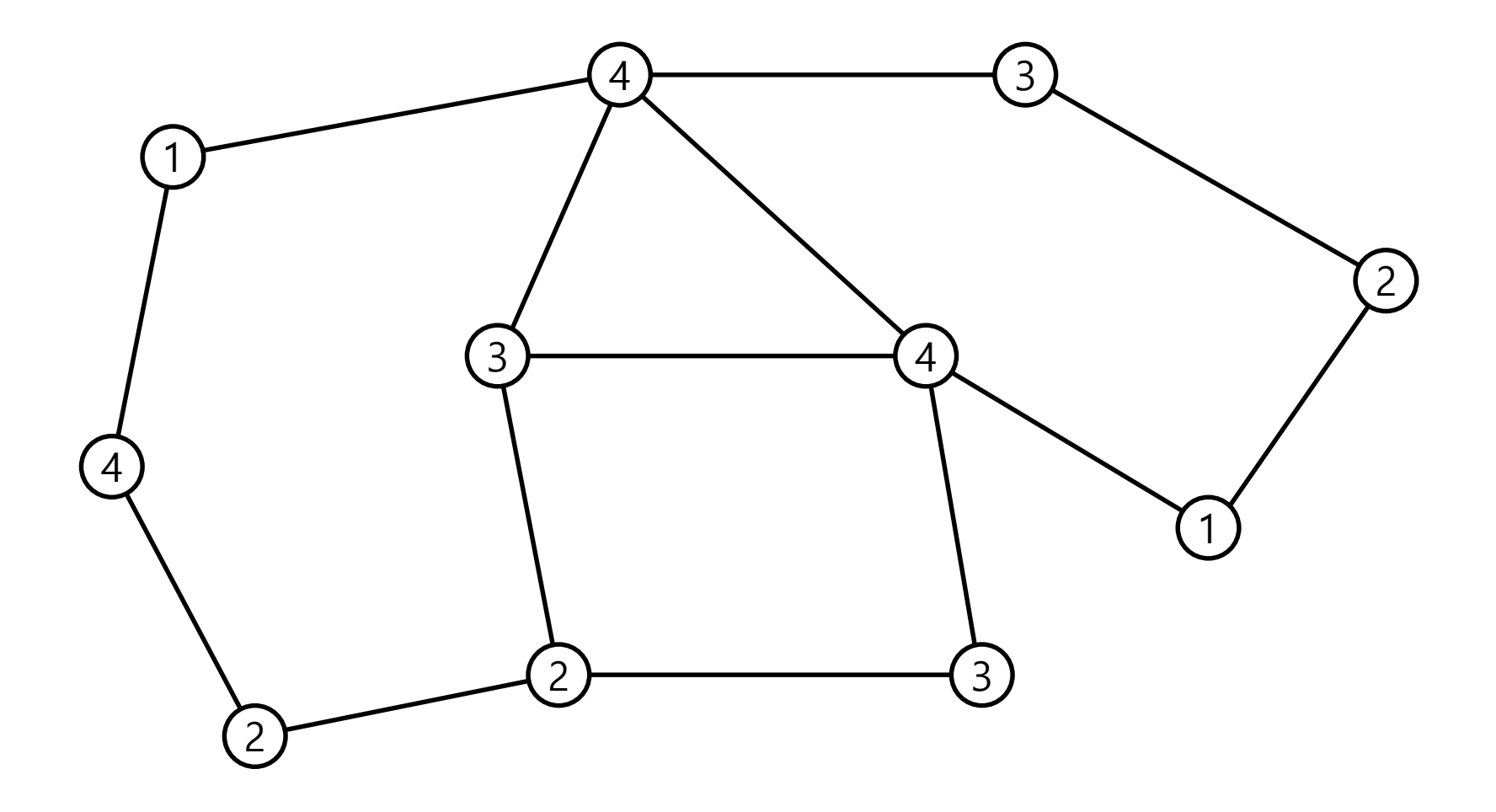

# Message Passing

• 메시지 전파

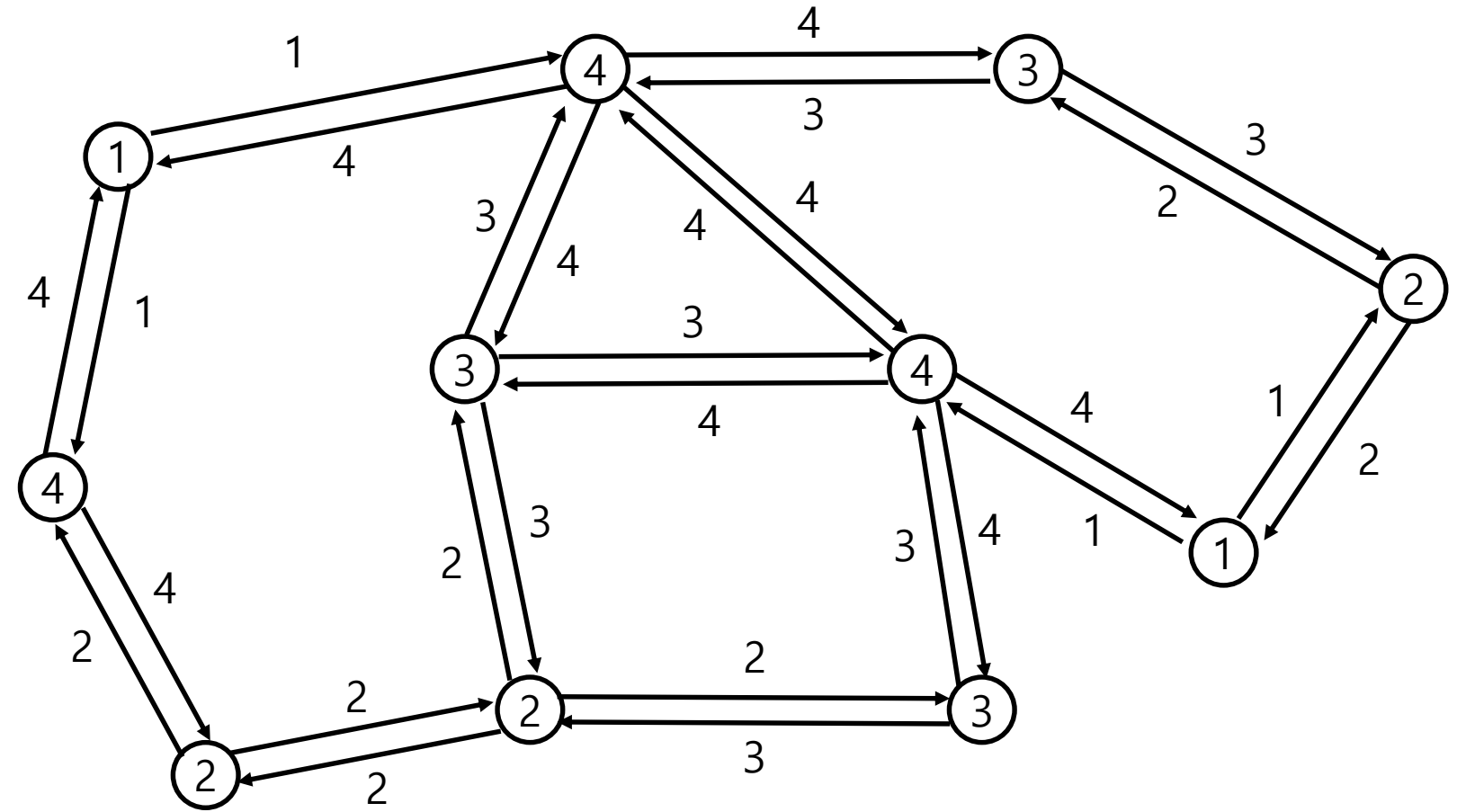

# Message Passing

• 합산 및 반영

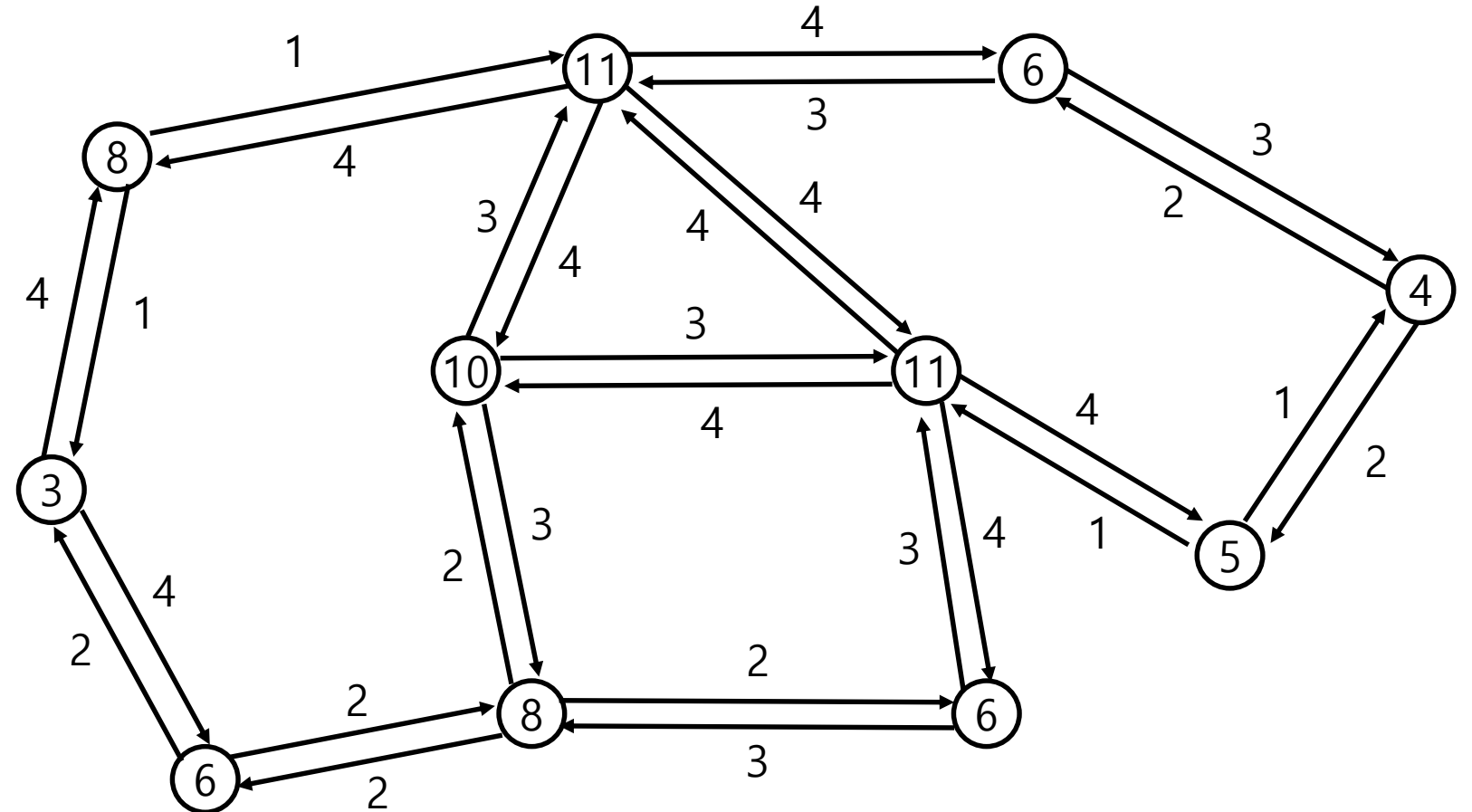

Message Passing in PyTorch Geometric

- 기본적인 계산 구조
	- 각 노드로부터 전파시킬 정보 및 에지 가중치 등 계산 (forward()) ↓ propagate() 호출
	- 에지 별 전파시킬 값 계산 (message()) ↓
	- 노드 별 합산 (aggregate(), 보통 {add,mean,max} 중 하나) ↓
	- 합산 결과 반영 (update(), 보통 그대로 assign)

#### **GCNConv**

 $\mathbf{X}' = \mathbf{\hat{D}}^{-1/2} \mathbf{\hat{A}} \mathbf{\hat{D}}^{-1/2} \mathbf{X} \mathbf{\Theta},$ • 가장 기본적인 Graph Convolutional Layer

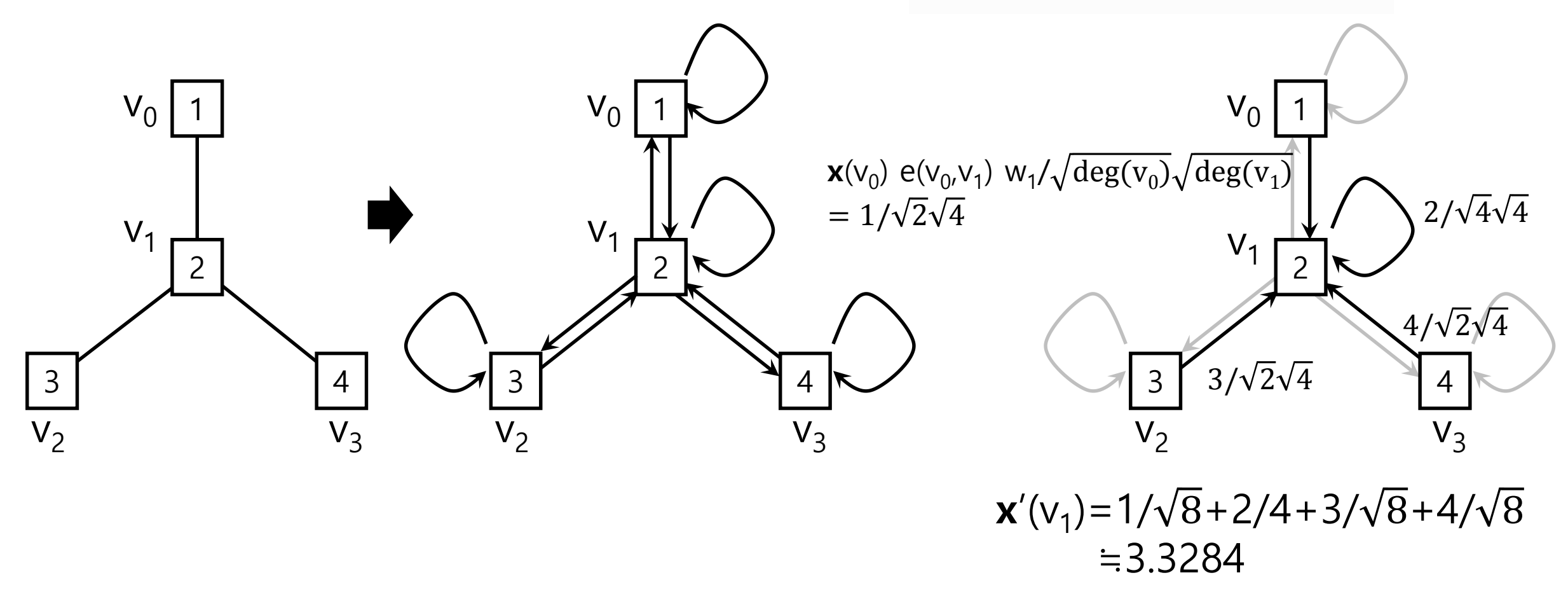

(a) 원래 그래프 (b) self-loop 추가 (c) convolution 계산과정

## GCNConv in PyTorch Geometric

• 각 노드로부터 전파시킬 정보 및 에지 가중치 등 계산 (forward())

```
def forward(self, x: Tensor, edge_index: Adj,
            edge weight: OptTensor = None) \rightarrow Tensor:
   if self.normalize:
        edge index, edge weight = gcn norm( # yapf: disable
            edge index, edge weight, x.size(self.node dim),
            self.improved, self.add self loops)
   x = x \oslash self.weight
   # propagate type: (x: Tensor, edge weight: OptTensor)
   out = self.propagate(edge_index, x=x, edge_weight=edge_weight,
                         size=None)
   if self.bias is not None:
        out += self.biasreturn out
```
• 에지 별 전파시킬 값 계산 (message())

def message(self, x j: Tensor, edge weight: OptTensor) -> Tensor: return x j if edge weight is None else edge weight.view(-1, 1) \* x j

## GCNConv in PyTorch Geometric

• 각 노드로부터 전파시킬 정보 및 에지 가중치 등 계산 (forward())

```
def forward(self, x: Tensor, edge index: Adj,
                     edge weight: OptTensor = None) -> Tensor:
             if self.normalize:
                  edge index, edge weight = gcn norm( # yapf: disable
                     edge index, edge weight, x.size(self.node dim),
                     self.improved, self.add self loops)
             x = x \oslash self.weight
              # propagate type: (x: Tensor, edge weight: OptTensor)
              out = self.propagate(edge_index, x=x, edge_weight=edge_weight,
                                 size=None)
             if self.bias is not None:
                                                 message의 인자 이름에 _i 또는 _j 가 붙어있는 경우
                 out += self.biaspropagate()를 통해 넘겨준 인자 중에서 같은 이름의
              return out
                                                 노드별 텐서를 에지별 텐서로 변환해서 넘겨받음
                                                 \mathcal{A}) x_i = x [ edge_index[0] ],
                                                    x_j = x [ edge_index[1] ],
• 에지 별 전파시킬 값 계산 (message())
          def message(self, x_j: Tensor, edge_weight: OptTensor) -> Tensor:
              return x j if edge weight is None else edge weight.view(-1, 1) * x j
                                                                                              13
```
## GCNConv in PyTorch Geometric

• 노드 별 합산 (aggregate()=add, \_\_init\_\_에서 정의되는 경우가 많음)

```
def __init (self, in channels: int, out channels: int,
             improved: bool = False, cached: bool = False,
             add self loops: bool = True, normalize: bool = True,
             bias: bool = True, **kwargs:
```

```
kwargs.setdefault('aggr', 'add')
super(GCNConv, self). init (**kwargs)
```
• 합산 결과 반영 (보통 그대로 assign)

# PyTorch의 기본적인 훈련 루프 구조

data =  $load\_data()$ model =  $Net()$ optimizer = **Optimizer()** 

model.train()

```
for epoch in range(NUM_EPOCHS):
   optimizer.zero_grad()
   pred = model(data.x)loss = compute_loss(pred, data y)loss.backward()
   optimizer.step()
```
# 신경망 구조 정의 예

```
class Net(torch.nn.Module):
   def _init (self):
      super(Net, self).__init__()
      selfconv1 = GCNConv(16, 8)selfconv2 = GCNConv(8, 4)
```
def *forward*(self, data):  $x$ , edge\_index = data. $x$ , data.edge\_index

```
x = self.conv1(x, edge_index)
x = F.relu(x)
```
- x = F.dropout(x, training=self.training )
- $x =$  self.conv2(x, edge\_index)

return F.log\_softmax(x, dim=1)

```
data = Data(x= ..., edge_index= ... )model = Net()
```

```
out = model(data)
```
# 코드 예제 (Node classification)

from torch geometric.datasets import Planetoid from torch geometric.data import DataLoader from torch geometric.utils import accuracy

import torch import torch.nn.functional as F from torch.nn import Linear from torch\_geometric.nn import GCNConv

device = torch.device('cuda' if torch.cuda.is\_available() else 'cpu')

```
class Net(torch.nn.Module);
```

```
def __init__(self):super(Net, self), init( )self.conv1 = GCNConv(dataset.num_node_features, 32)
   self.conv2 = GCNConv(32, dataset.num_classes)
```

```
def forward(self, data):
   x, edge_index = data.x, data.edge_index
```
 $x = self.com(1(x, edge_index))$  $x = F$ , relu(x)  $x = F$ .dropout(x, training=self.training)

```
x = self.conv2(x, edge_index)
```

```
return F.log_softmax(x, dim=1)
```

```
dataset = Planetoid(root=' .'.name='Cona')data = dataset[0].to(device)
```

```
model = Net() . to (device)
```
optimizer = torch.optim.Adam(model.parameters(), Ir=0.01, weight decay=5e-4)

```
model.train()for epoch in range(100):
    optimizer.zero_grad()
    out = model(data)loss = F.nll_loss(out[data.train_mask], data.y[data.train_mask])
    loss.backward()
    optimizer.step()
```
# 코드 예제 2 (Graph classification)

```
class Net(torch.nn.Module);
                                                                 dataset = TUDataset(root=',', name='PROTEINS')
   def __init__(self):dataset = dataset.shuffle()super(Net, self). __init__()
                                                                 train_data = dataset [:800]self.conv = GCNConv(dataset.num_node_features, 32)
                                                                 test_data = dataset[800:]self.linear = Linear(32, dataset.num_classes)
                                                                 model = Net().to(device)optimizer = torch.optim.Adam(model.parameters(), Ir=0.01, weight_decay=5e-4)
   def forward(self, data):
                                                                              (b) 데이터/모델/optimizer 정의
       x, edge_index, batch = data.x, data.edge_index, data.batch
       x = self.comv(x, edge_index)x = F, relu(x)
       x = F, dropout (x, training=self, training)model.train()for epoch in range(100):
       x = global_mean_pool(x, batch)
                                                                    loader = DataLoader(train_data, batch_size=32, shuffle=True)
                                                                    for batch in loader:
       x = selfuinear(x)
                                                                       optimizer.zero_grad()
                                                                       batch = batch.to(device)return F.log softmax(x, dim=1)
                                                                       out = model(batch)(a) 신경망 모형 구조 (a) 2016년 - 1000 (c) 훈련 루프
그래프 별로 합산(평균)
                                                      batch는 32개의 graph의 노드(batch.x), 에지(batch.edge_index) 및
                                                      각 노드가 속한 그래프 번호(batch.batch) 등이 있음
```
#### 코드 예제 3 (Link prediction) 현존하는 edge를 학습셋/평가셋으로 분할

에지가 없는 노드쌍을 추출 class Net(torch.nn.Module); train\_test\_split\_edges(data)  $def \n= init (self):$  $super(Net, self).$  init\_()  $n_{\text{DOS}} = \text{data.train\_pos\_edge\_index.shape[1]}$ self.conv1 = GCNConv(dataset.num\_node\_features, 16)  $data.train\_neg\_edge\_index =$  negative\_sampling( $data.train\_pos\_edge\_index$ ) self.linear1 =  $Linear(32, 1)$  $num\_neg\_samples = n\_pos$  $n_{\text{max}} = \text{data.train\_neg\_edge\_index.shape[1]}$ def forward(self, x, edge\_index, node\_pair ): (c) 노드 쌍 추출  $x = self.com(1(x, edge_index))$  $x = F$ , relu(x)  $x = data.x$  $x = F$ , dropout  $(x, training=self, training)$ edge\_index = data.train\_pos\_edge\_index node\_pair = torch.cat( [ data.train\_pos\_edge\_index, data.train\_neg\_edge\_index ],  $x =$  torch.cat(  $\left[\frac{x}{n} \cdot \frac{1}{n} \cdot \frac{1}{$  $dim=1)$  $y =$  torch.cat( [ torch.ones(n\_pos), torch.zeros(n\_neg) ] )  $x = self.linalg = x)$ (d) 학습 데이터 구성  $x = x$ . squeeze(1) 각 에지의 출발점, 도착점에 해당하는 텐서를 추출  $model = Net()$ return x optimizer = torch.optim.Adam(model.parameters(), Ir=0.01, weight\_decay=5e-4) (a) 신경망 모형 구조 (e) 모델 및 optimizer 정의  $dataset = Planetoid(root='.''.name='Cora')$  $model.train()$  $data = dataset[0]$ for epoch in range $(1)$ : (b) 데이터 읽기 optimizer.zero\_grad() out = model(x, edge\_index, node\_pair)  $loss = F.binary_cross_entropy_with_logits(out, y)$ loss.backward() optimizer.step() 19(f) 훈련 루프